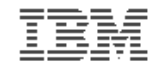

#### **Introduction to the new mainframe**

# **Chapter 9: Using programming languages on z/OS**

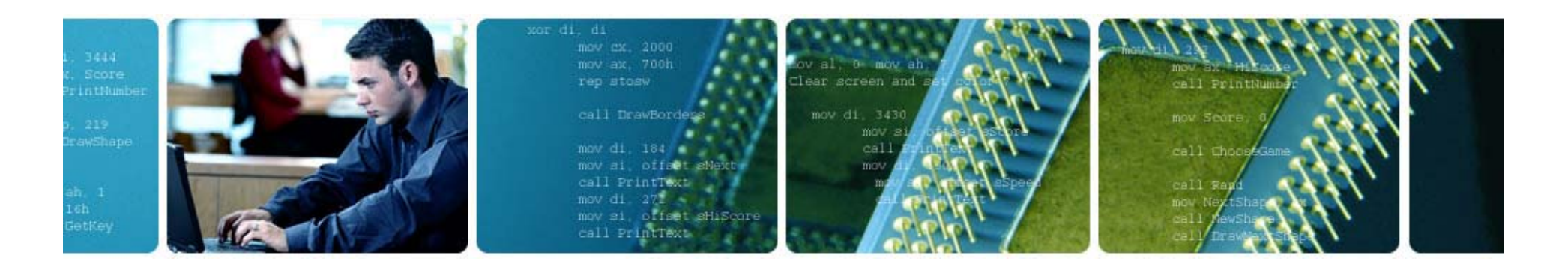

© Copyright IBM Corp., 2006. All rights reserved.

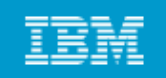

## **Chapter 9 objectives**

#### **B bl t e able to:**

- **List several common programming languages for the mainframe**
- **E l i th diff b t il d Explain the differences between a compiled language and an interpreted language**
- **Create a simple CLIST or REXX program**
- **Ch i t d t fil i ti Choose an appropriate data file organization for an online application**
- **Compare the advantages of a high level language to those of Assembler language**
- • **Explain the relationship between a data set name, a DD name, and the file name within a program**
- **Explain how the use of z/OS Language Environment affects the decisions made by the application designer pp g**

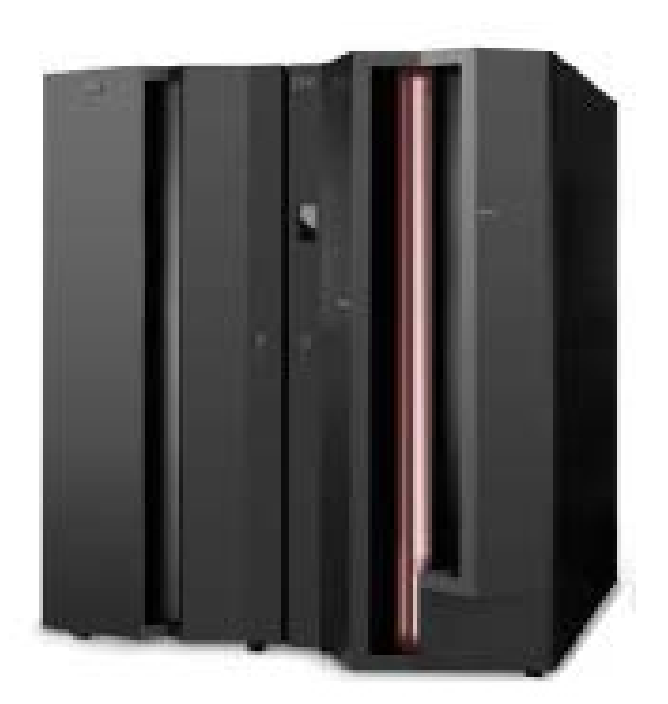

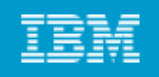

# **Classification of programming languages (continued)**

#### **3 d ti r generation**

- **Procedural languages, known as high-level languages (HLL)**
- **Example: COBOL**
- **Must be translated (compiled) before execution**
- **Usually portable (to an extent) across hardware and software platforms with <sup>a</sup> recompile**

# **4th generation – 4GL**

- **Non-procedural languages**
- **Report generators**
- **Query languages**
- **Examples:**
	- $\circ$  RPG, CSP, QMF, SQL

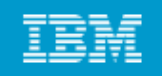

# **Classification of programming languages (continued)**

#### **Vi l i l ( Visual programming languages (or event-di l ) <sup>r</sup> ven languages)**

• **Visual Basic, Visual C++**

#### **Object-Oriented language**

• **used in OO technology, e.g. Smalltalk, Java, C++**

#### **Other languages**

• **3D applications**

#### **Scripting languages**

- **P l er**
- •**REXX**
- $\bullet$ **HTML**

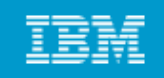

#### **Choosing a programming language for z/OS**

#### **Which language to use? Factors to consider include:**

- **Response time requirements for the application**
- $\bullet$ **Budget allotted for development and ongoing support**
- **Time constraints of the project**
- Whether subroutines will be coded in different languages
- **Whether to use a compiled or an interpreted language**

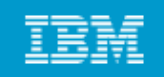

## **Using Assembler language on z/OS**

#### **Assembler language**

- **Not usually used for application development**
- **Machine-specific**

#### **Used when:**

- **Accessing bits or bytes Accessing**
- **Accessing system control blocks**
- **Execution efficiency is needed (performance)**
- **Require high performance subroutines that can be called from HLL programs**

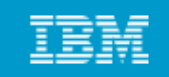

#### **From Assembler source to executable module**

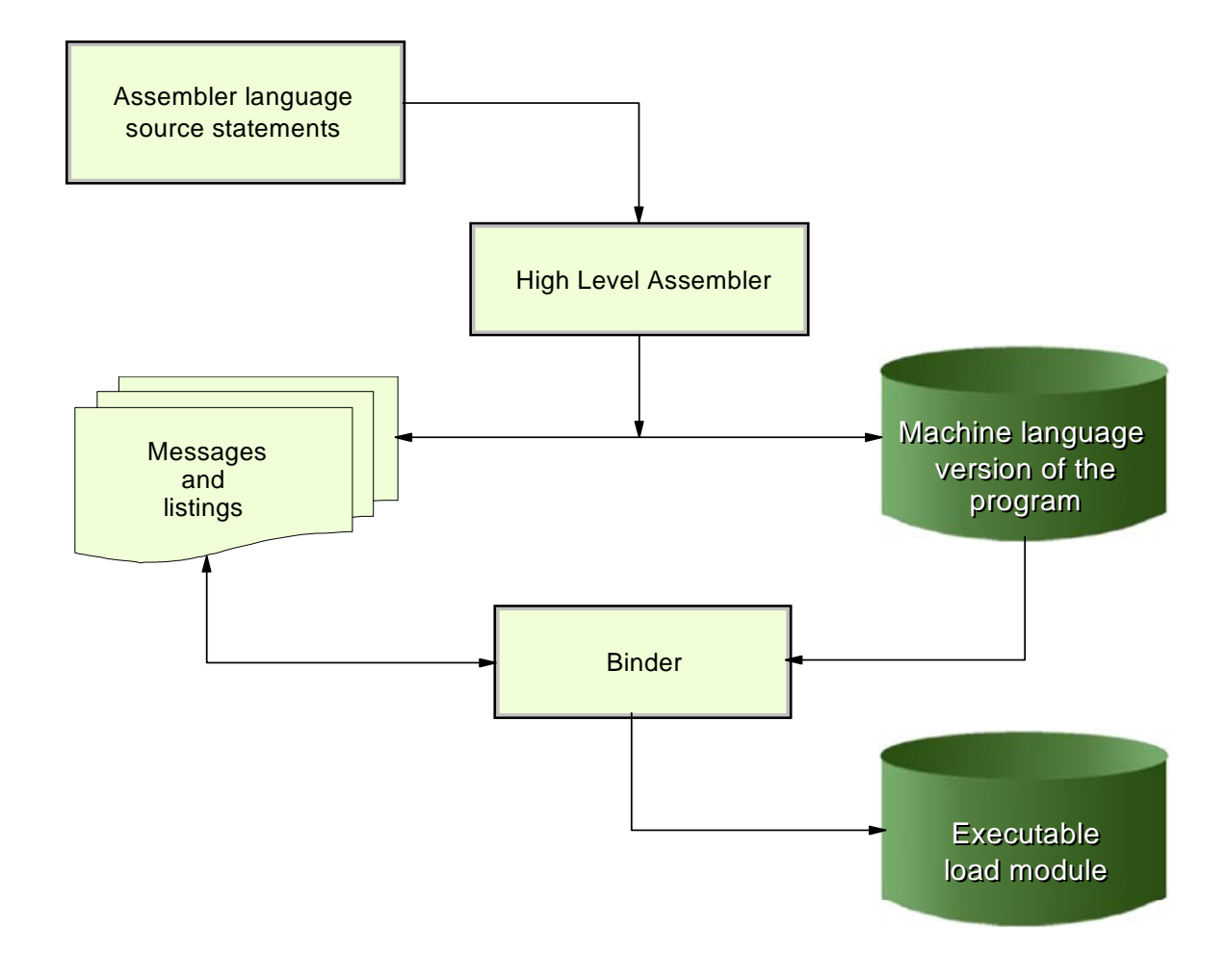

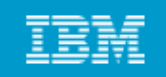

# **Using COBOL on z/OS**

# **COBOL is an English-like programming language Used for business-oriented applications**

**Capabilities of IBM Enterprise COBOL for z/OS and OS/390**

- • **Integrate COBOL applications into Web-oriented business processes**
- **Inter-operability with Java**
- **Parsing of data in XML and Unicode formats**

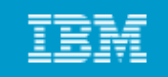

#### **From HLL source to executable module**

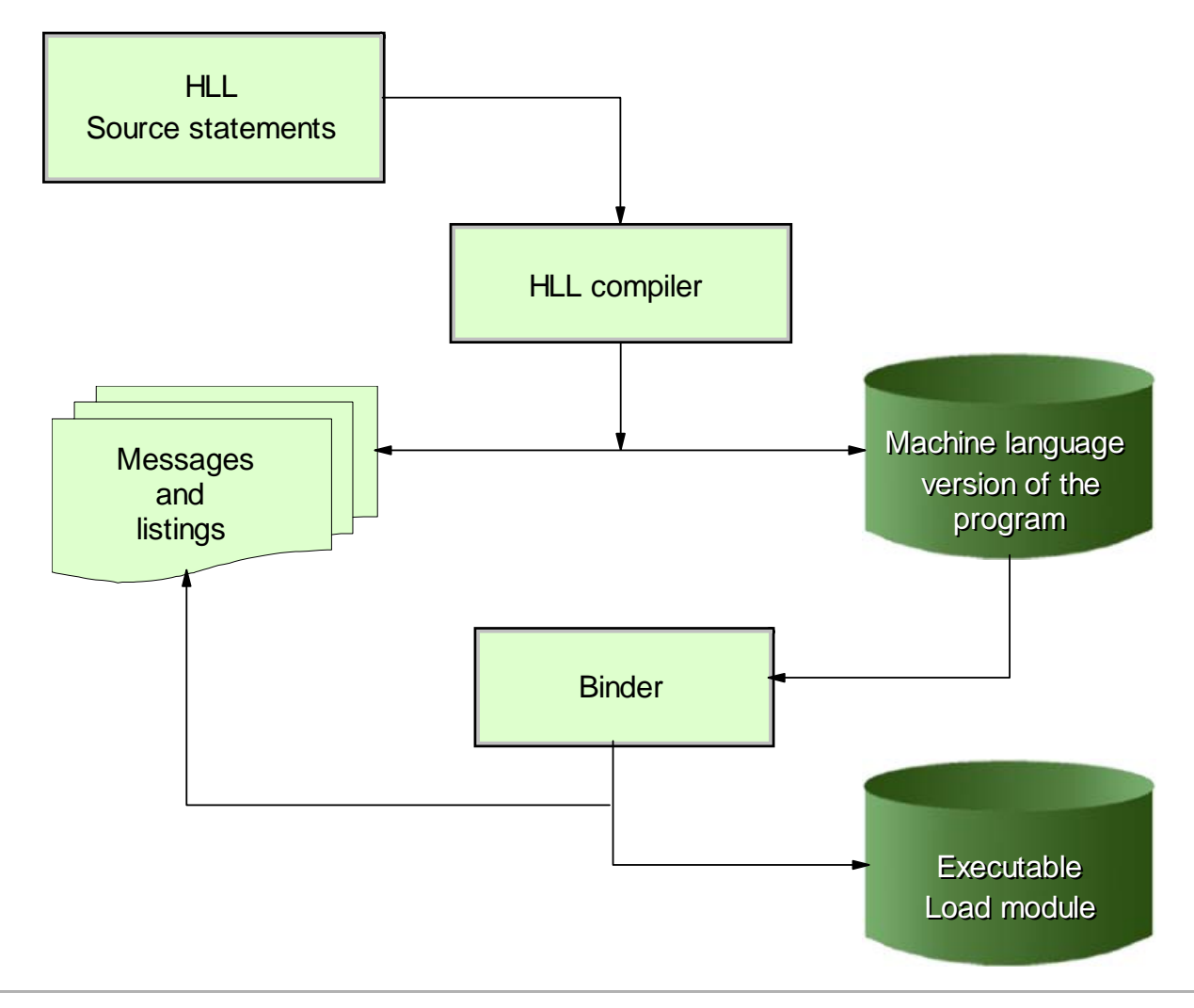

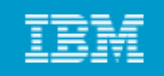

#### **HLL relationship between JCL and program files**

- //MYJOB JOB //STEP1 EXEC IGYWCLG ...INPUT-OUTPUT SECTION.FILE-CONTROL. SELECT INPUT ASSIGN TO INPUT1 ..... SELECT DISKOUT ASSIGN TO OUTPUT1 ...FILE SECTION. FD INPUT1 BLOCK CONTAINS...DATA RECORD IS RECORD-IN 01 INPUT-RECORD...FD OUTPUT1DATA RECORD IS RECOUT 01 OUTPUT-RECORD ... /\* //GO.INPUT1 DD DSN=MY.INPUT,DISP=SHR
- //GO.OUTPUT1 DD DSN=MY.OUTPUT,DISP=OLD

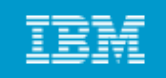

**HLL relationship between JCL and program (continued)**

- **COBOL SELECT statement makes the link between the DDNAMEs INPUT1 and OUTPUT1 and the COBOL FDs INPUT1 and OUTPUT1 respectively**
- **The COBOL FDs are associated with group items INPUT-RECORD and OUTPUT OUTPUT-RECORD**
- **The program is completely independent of the location of**  the data or the name of the data sets.

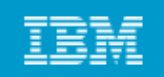

#### **Relationship between JCL, program, and data set**

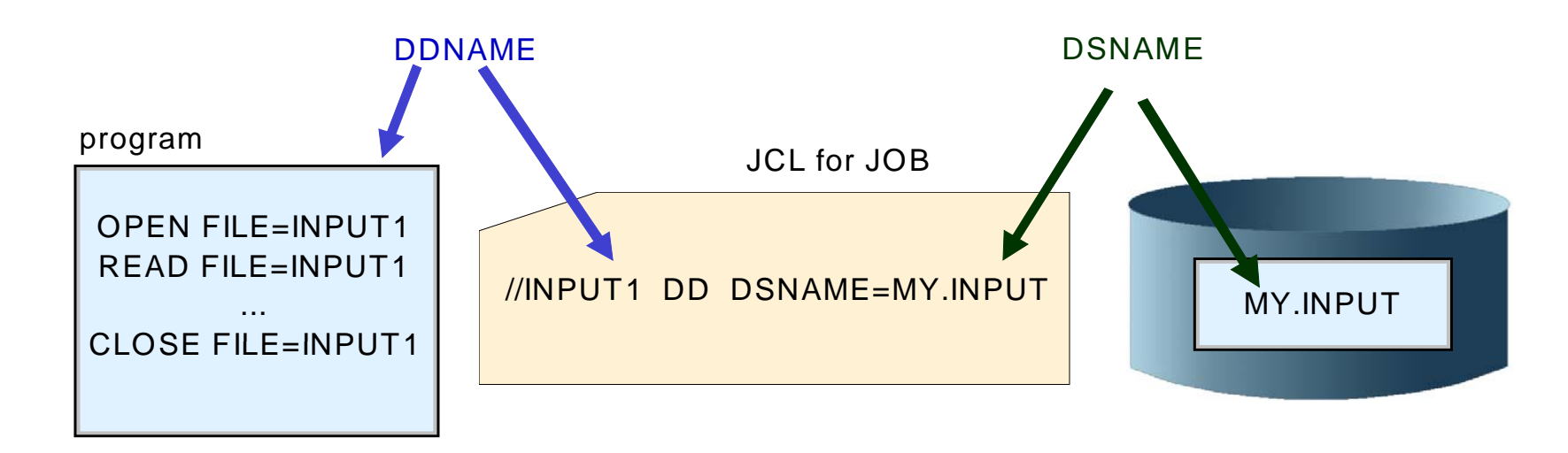

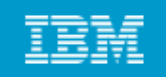

# **Using PL/I on z/OS**

## **Full-function, general-purpose high-level programming language**

**S it d f Suited for** 

- **System programming**
- **Commercial**
- **Engineering/scientific, etc.**

**Less e bose t a CO O verbose than COBOL**

**Less English-like**

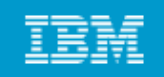

## **HLL relationship between JCL and program files**

#### **Referring to physical files by a symbolic file name is used by all of the HLLs**

• **even Assembler language**

#### **Isolates your program from changes to data set name and data set location**------------

• **data set name and location can change without recompiling program** 

## **"Hard-coding" data set names or other such information in a program is not usually considered a good programming practice**

• **Externalize these values from programs**

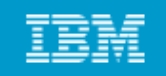

#### **HLL relationship between JCL and program files**

**//MYJOB JOB JOB //STEP1 EXEC CLG**

**...**

**OPEN FILE=**INPUT1

- **OPEN FILE=**OUTPUT1
- **READ FILE=**INPUT1

**...** 

**WRITE FILE= FILE=**OUTPUT1

**...**

**CLOSE FILE=**INPUT1

**CLOSE FILE=**OUTPUT1

**/\***

**//GO.**INPUT1 **DD DSN=MY.INPUT,DISP=SHR**

**//GO.**OUTPUT1 **DD DSN=MY.OUTPUT,DISP=OLD**

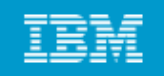

# **Using C/C++ on z/OS**

# **C is a multi-purpose programming language Suited for:**

- **System-level code**
- **Text processing**
- •**Graphics etc Graphics, etc.**
- **C language contains concise set of statements, with**  functionality added through its library

**C is highly consistent across different platforms**

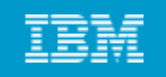

# **Using Java on z/OS**

**Java is an object-oriented programming language**

**Enterprise COBOL and Enterprise PL/I provide interfaces t itt i J L Al DB2 d to programs written in Java Language. Also, DB2 and IMS.**

**Java is pervasive across the zSeries platform is pervasive platform.**

**Java Native Interface (JNI) allows your program to call**  programs written in other languages. The JNI is part of **the Java Development Kit.** 

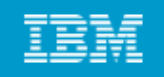

# **Using CLISTs on z/OS**

CLIST (pronounced "see list") is short for command list, because the **most basic CLISTs are lists of TSO/E commands**

**CLIST lang g p g g ( ,y uage is an interpreted language (that is, you don't have to compile and link-edit it)**

**CLISTs are easy to write and test**

**CLIST d REXX l CLIST and languages:**

- **Two command languages available in TSO/E**
- **CLIST programming language is used for:**
	- **Performing routine tasks (entering TSO/E commands)**
	- **Invoking other CLISTs**
	- **I ki li ti itt i th l Invoking applications written in other languages**
	- •**ISPF applications (displaying panels, controlling application flow)**
	- •**One-time quick solutions to problems**

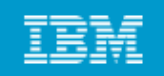

# **Using REXX on z/OS**

Restructured Extended Executor (REXX) language is a procedural **language**

**REXX is an interpreted and compiled language** 

**REXX is a more full-function language than CLIST**

#### **REXX can be used for:**

- **Performing routine tasks (entering TSO/E commands)**
- **Invoking other REXX execs**
- •**Invoking applications written in other languages**
- •**ISPF applications (displaying panels, controlling application flow)**
- **One-time quick solutions to problems**
- **St i ys em programming**
- •**Anywhere that we might use another HLL compiled language**

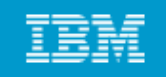

#### **Using REXX on z/OS**

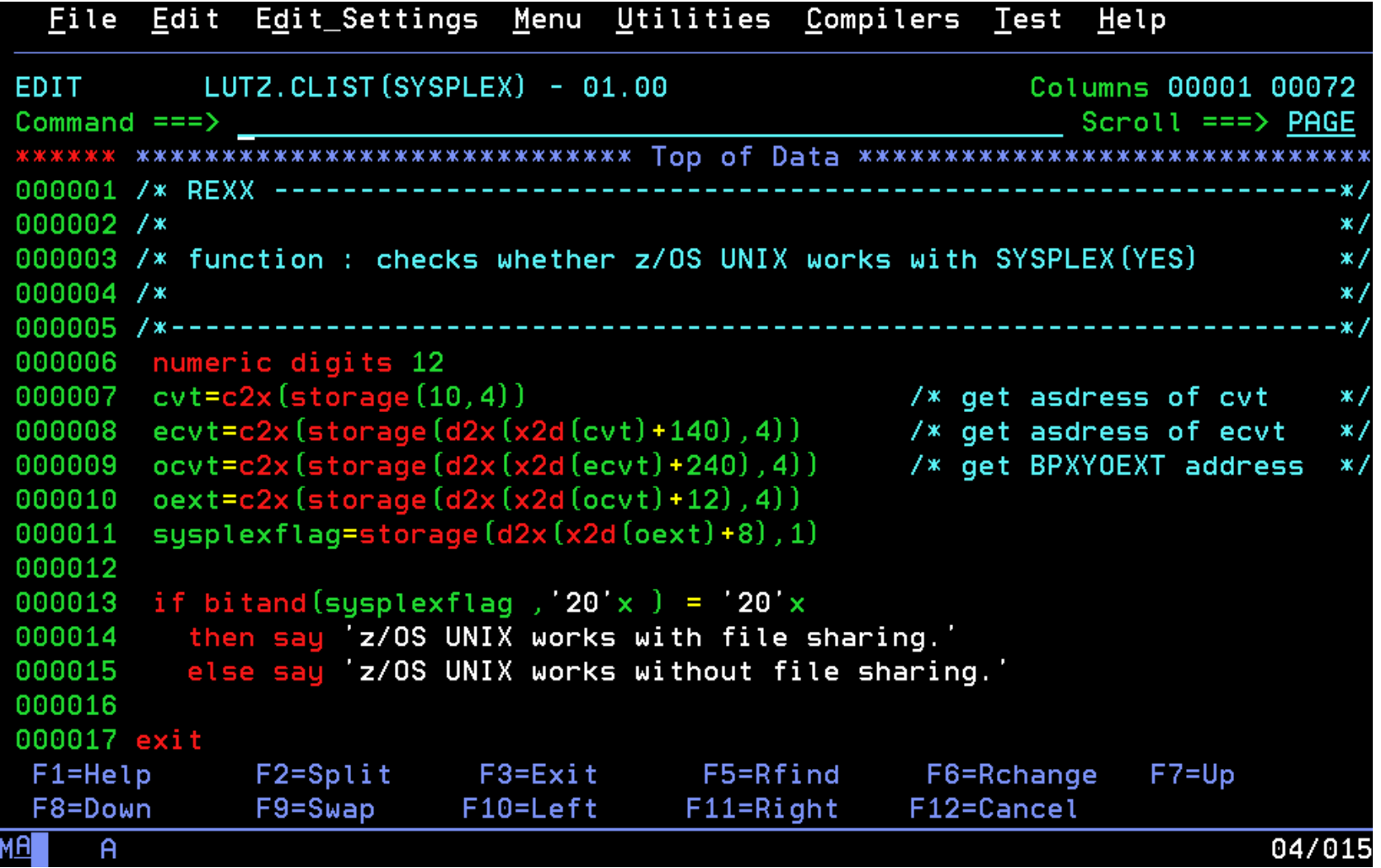

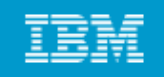

#### **Compiled versus interpreted languages**

#### **Compiled versus interpreted:**

- **A design-stage decision**
- **Performance is slower with interpreted languages**

# **Both compiled and interpreted languages have their strengths and weaknesses**

**No simple answer as to which is better -- it depends on the**  application. Within a single application, we might decide **to use several programming languages.**

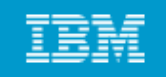

**Advantages of compiled languages**

- **Assembler, COBOL, PL/I, C/C++ are translated by running the source code through a compiler**
- This results in very efficient code that can be executed any **number of times**
- **Often the overhead for the translation is incurred just Often, once, when the source is compiled; thereafter, it need <sup>o</sup> y be oaded <sup>a</sup> d <sup>e</sup> ecuted nly be loaded and executed**

**Compiled programs will be more efficient and performing Interpreted languages are often parsed, interpreted, and executed each time that the program is run, increasing the cost of running the program**

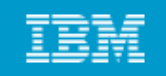

**Advantages of interpreted languages**

**An interpretive language is relatively easy to code, test, and change**

- **G df oo or one-ti l ti time solutions**
- **Good for developing application prototypes**

**Ad h fi d t hoc versus fixed requests**

**Time saver for command strings that are entered repeatedly**

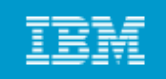

#### **Overview of Language Environment**

#### **Goals of application development today:**

- **Modularize and share code**
- **Develop applications on <sup>a</sup> Web Web-based front end based**

# **z/OS Language Environment product provides <sup>a</sup> common <sup>a</sup> environment for all conforming high-level language (HLL) products:**

- **Establishes a common language development and execution environment for application programmers on z/OS**
- **Consolidates in <sup>a</sup> common runtime library function previously Consolidates library, provided in individual library products eliminating the need to maintain separate language libraries**

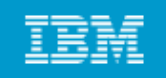

## **Advantages of z/OS Language Environment**

- **E bli h Establishes a common run-ti i f ll i i i ime environment for all participating HLLs**
- **Combines essential run-time services, such as routines for runtime message handling, condition handling, and storage management**
- All of these services are available through a set of interfaces that **are consistent across programming languages**
- **You can use one run-time environment for your applications, regardless of the application's programming language or system resource needs**
- Your program can seamlessly call one language from another, to **exploit the functions and features in each language**

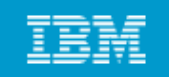

#### **Language Environment components**

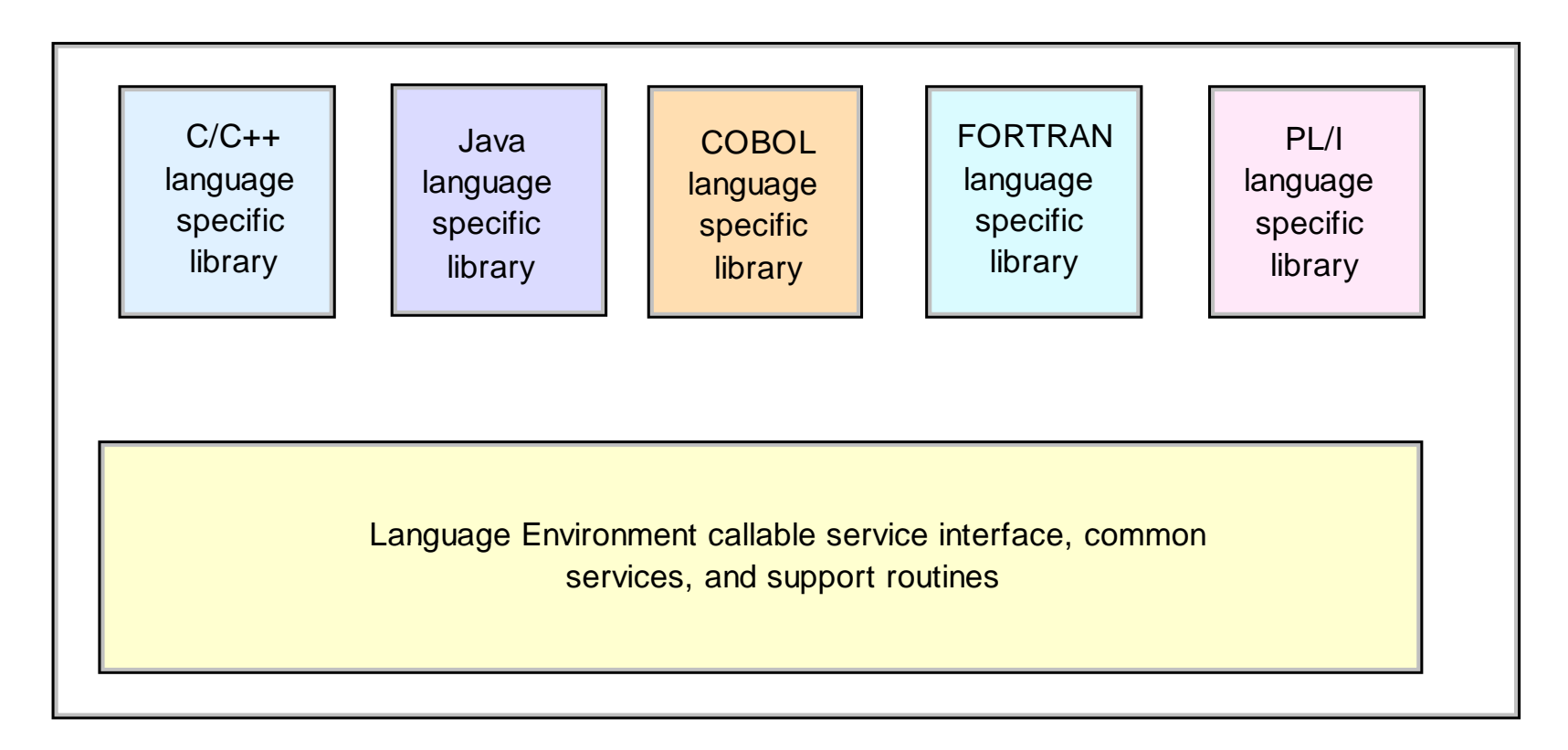

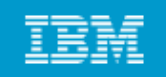

#### **Summary**

- **Th i f i l i The mainframe supports most programming languages in use today.**
- **Your choice of a pg g g g p rogramming language depends on several factors, including the requirements of the application and the installation's ability to maintain the application.**
- **Depending on the application requirements you might use requirements, multiple languages or assembler subroutines for certain parts.**
- **Remember: When it is time to update the application, other people must be able to program these languages as well.**
- **Complexity in design must always be weighed against ease of maintenance.**